*Acta Pediatr Esp. 2015; 73(8): 203-210*

# Comunicación científica (XXVI). Cómo aumentar la difusión y el impacto de los trabajos pediátricos participando en la ciencia abierta

R. Aleixandre-Benavent<sup>1</sup>, A. Ferrer-Sapena<sup>2</sup>, A. Alonso-Arroyo<sup>3</sup>, A. Vidal-Infer<sup>3</sup>, R.L. Domínguez<sup>3</sup>, J. González de Dios4

*1Instituto de Gestión de la Innovación y del Conocimiento-Ingenio (CSIC-Universitat Politècnica de València). UISYS-Universitat de València. 2Departamento de Comunicación Audiovisual, Documentación e Historia del Arte. Universitat Politècnica de València. 3Departamento de Historia de la Ciencia y Documentación. Facultad de Medicina y Odontología. Universitat de València. 4Servicio de Pediatría. Hospital General Universitario de Alicante. Departamento de Pediatría. Universidad «Miguel Hernández». Alicante*

# **Resumen**

La ciencia abierta *(open science)* es el movimiento que pretende hacer accesible a todos los niveles la investigación científica y la difusión de los datos. Implica la publicación en abierto *(open access)* y la publicación y reutilización de los datos generados en las investigaciones *(open research data)*. Participar en la ciencia abierta y compartir las publicaciones y los datos de investigación estimula el trabajo científico, aumenta su citación e impacto y contribuye al avance de la ciencia.

Las principales estrategias para aumentar la difusión y el impacto de los trabajos son las siguientes: 1) publicar trabajos de calidad; 2) publicar en las mejores revistas; 3) publicar en abierto; 4) publicar y compartir los datos brutos de investigación; 5) incluir los trabajos en Google Scholar y crear un perfil en Google Scholar Citations, y 6) aprovechar las herramientas de la web 2.0, como incluir contenidos en las wikis, participar en redes sociales, colgar vídeos profesionales en la red, difundir una web y un blog propio, compartir referencias y presentaciones de diapositivas, participar en listas de distribución y disponer de un perfil en ORCID.

©2015 Ediciones Mayo, S.A. Todos los derechos reservados.

# **Palabras clave**

Ciencia abierta, acceso abierto, compartir datos de investigación, web 2.0

# **Abstract**

*Title:* Scientific communication (XXVI). How to increase the spread and impact of papers in Pediatrics through the open science

Open science is the movement that pretends to make the scientific research and the dissemination of data accessible to all levels. It involves open access publication and the generated research data publication and reuse (open research data). Participating in open science and sharing publications and research data promotes scientific work, increases their citation and impact and contributes to the advancement of science.

The main strategies to increase the spread and impact of the papers are: 1) to publish quality papers; 2) to publish in the best journals; 3) to publish in open access journals; 4) to publish and to share raw research data; 5) to include papers in Google Scholar and to create a Google Scholar Citations profile, and 6) to take advantage of web 2.0 tools, such as including content in wikis, participating in social networks, uploading professional videos to the Internet, publishing your own website and blog, sharing bibliographic references and slides, participating in mailing lists and providing an ORCID profile.

©2015 Ediciones Mayo, S.A. All rights reserved.

# **Keywords**

Open science, open access, open research data, web 2.0

# **Introducción**

La mejor estrategia para lograr una buena difusión e impacto de nuestra actividad profesional y científica es publicar trabajos de calidad. Sin embargo, muchos de estos trabajos no son citados porque para ello es necesario que estén visibles (es decir, que se hayan difundido en medios adecuados). En este trabajo veremos que es posible adoptar estrategias de difusión que mejoran la visibilidad de los trabajos y, potencialmente, su citación e impacto. Como se verá más adelante, una estrategia muy efectiva consiste en participar en la ciencia abierta y compartir las publicaciones y los datos de investigación, pues se ha demostrado que, además de estimular el trabajo científico, aumenta su citación e impacto y contribuye al avance de la ciencia.

La ciencia abierta *(open science)* es el movimiento que pretende hacer accesible a todos los niveles la investigación científica y la difusión de datos. Implica la publicación en abierto *(open access)* y la publicación y reutilización de los datos generados en las investigaciones *(open research data)*. La ciencia abierta se integra en la e-ciencia, definida como las actividades científicas desarrolladas mediante el uso de recursos accesibles a través de internet. El desarrollo de estos recursos electrónicos va a tener una gran repercusión en la ciencia porque permitirá la explotación eficiente de los mismos y el impacto tecnológico, abriendo nuevos mercados y nuevas formas de colaboración y desarrollo de proyectos. Por otra parte, es previsible que se produzca un gran impacto social, que contribuirá a vencer la brecha tecnológica.

Las principales estrategias para aumentar la difusión y el impacto de los trabajos son seis: 1) publicar trabajos de calidad; 2) publicar en las mejores revistas; 3) publicar en abierto; 4) publicar los datos de investigación; 5) incluir los trabajos en Google Scholar y disponer de un perfil en Google Scholar Citations; 6) aprovechar las herramientas y recursos de la web 2.0.

# **Publicar artículos de calidad**

El primer requisito para que un trabajo logre repercusión e impacto es publicar contenidos de calidad. La calidad de un trabajo implica dos aspectos: calidad de contenido y calidad formal. Las principales cualidades de un trabajo de calidad se basan en los siguientes aspectos: a) novedad e innovación en la aportación científica (investigación original que proporcione nuevos datos, trabajos teóricos que presenten nuevas interpretaciones, revisiones académicas sobre temas complejos); b) calidad de los datos; c) rigurosidad del método aplicado; d) inclusión de una discusión provocadora cuyo contenido haga pensar, y e) adecuada revisión de la bibliografía relevante<sup>1</sup>. La calidad formal viene dada por determinados aspectos sobre la redacción del texto, entre ellos, su claridad, concisión, sencillez y transparencia, así como el uso correcto del idioma, lo que implica un estricto seguimiento de las normas gramaticales y de estilo de la redacción científica. Se han publicado numerosos artículos sobre estos aspectos, algunos de los cuales pueden consultarse en Acta Pediátrica Española<sup>2-14</sup>.

### **Publicar en las mejores revistas**

Hoy en día, la calidad de las revistas viene dada por el valor que le dan los profesionales cuando la utilizan en sus propias investigaciones, lo que se suele traducir en citas que hacen de trabajos anteriores. El recuento de las citas que recibe una revista y la relación con el número de artículos publicados permiten calcular su factor de impacto. Este indicador se publica anualmente en el Journal Citation Reports de la Web of Science de Thomson Reuters. Otra base de datos bibliográfica de gran interés, Scopus, también incluye información sobre las citas recibidas por los trabajos y proporciona como indicador de impacto el SNIP (Source Normalized Impact per Paper), que mide el impacto de las citas teniendo en cuenta las características del área temática<sup>15-17</sup>.

# **Publicar en abierto: «open access»**

*Open access*, o acceso abierto, es el acceso libre sin restricciones a las publicaciones científicas. Ello supone el acceso en línea, inmediato, permanente, gratuito y al texto completo. El acceso libre sin restricciones a las publicaciones científicas puede hacerse a través de las revistas de acceso abierto, o de repositorios y bibliotecas digitales que las recogen y distribuyen.

Actualmente existen más de 25.000 revistas revisadas por pares que publican 2,5 millones de artículos por año. Puesto que la mayor parte de las universidades e instituciones de investigación sólo puede suscribirse a una parte de todas las revistas, estos artículos son accesibles sólo para una parte de sus usuarios potenciales. Por otra parte, la investigación está recibiendo sólo una fracción de su impacto potencial. La solución a este problema reside en el acceso abierto y gratuito a las revistas.

El acceso libre tiene varias ventajas. Permite maximizar el uso de las publicaciones, sus aplicaciones y el impacto de los resultados científicos. Se adquiere una ventaja competitiva, ya que cuanto antes se adopta el requisito de depósito, mayor es la ventaja competitiva de la universidad. Por otra parte, la disponibilidad *online* gratuita aumenta el impacto de los trabajos18. En un trabajo publicado en la revista *Proceedings of the National Academy of Science*, los trabajos en *open acc*ess (periodo de 4-16 meses) se citaban antes, y la media de número de citas era mayor que en los trabajos no *open access*19-21.

Existen dos alternativas para el depósito en abierto: la ruta verde y la ruta dorada. La ruta verde consiste en el autoarchivo de los artículos en repositorios por parte de los autores. En la ruta dorada, los autores han de publicar sus artículos en alguna de las más de 9.000 revistas de acceso libre. Para incrementar el autoarchivo (y el impacto), las universidades tienen que exigir el depósito obligatorio en el repositorio institucional de la versión definitiva del manuscrito. Se trata de la versión ya revisada por expertos, corregida y aceptada por una revista, no del pdf definitivo de la editorial<sup>22</sup>.

Para participar en el acceso abierto, es necesario conocer qué revistas se publican en abierto, qué repositorios existen, cómo saber si nuestro artículo está libre de embargo y, por último, cómo subir un artículo a un repositorio.

Una buena fuente para saber qué revistas se publican en abierto es DOAJ (Directory of Open Access Journals [http:// www.doaj.org]), que en septiembre de 2015 incluía 10.533 revistas, de las que 77 están clasificadas en el área Pediatrics e incluían 20.972 artículos (figura 1).

Para saber qué repositorios existen, podemos consultar los directorios de repositorios, entre los que podemos mencionar:

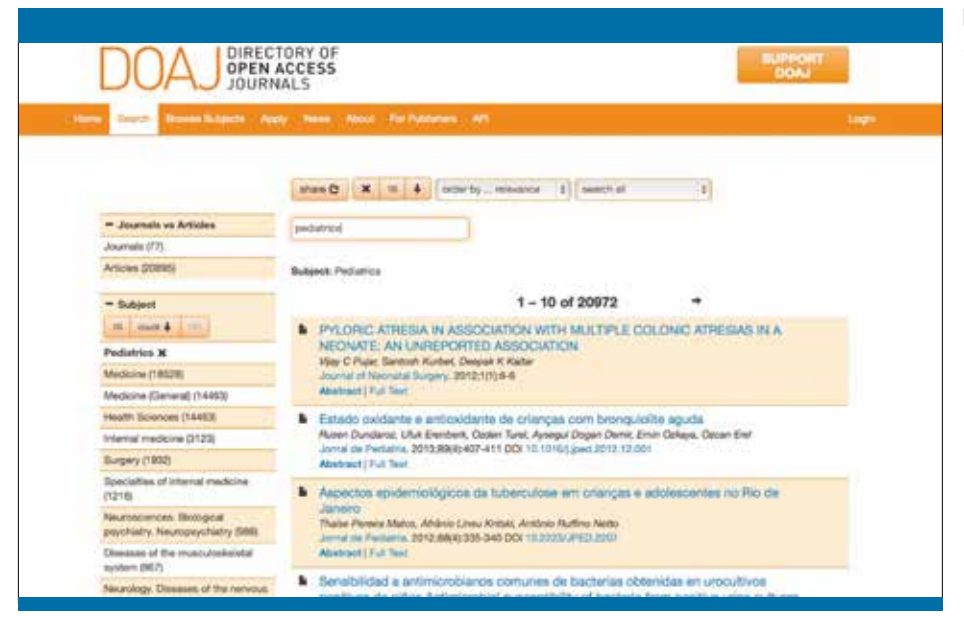

**Figura 1.** *Resultados de una búsqueda sobre Pediatrics en el Directory of Open Access Journals*

OpenDOAR (www.opendoar.org/), de carácter mundial; Digital Repository Infrastructure Vision for European Research-Driver (http://www.driver-repository.eu/), creado por la Unión Europea, y Oaister (http://oaister.worldcat.org/), que es un catálogo colectivo de recursos de acceso abierto creado a partir de colecciones de libre acceso de todo el mundo. En la tabla 1 se recogen algunos de los repositorios temáticos más importantes junto con directorios de repositorios.

Para saber si un artículo está libre de embargo deberemos recurrir a fuentes como DULCINEA o Securing a Hybrid Environment for Research Preservation and Access (SHERPA-RoMEO). SHERPA-RoMEO proporciona información sobre las políticas de *copyright* de las editoriales y autoarchivo. Cuando se busca una revista, el resultado viene marcado en varios colores con diversos significados. El verde indica que se puede archivar el *pre-print* y el *post-print*, o versión de editor/pdf; el azul, que se puede archivar el *post-print* (es decir, la versión final posterior a la revisión por pares); el amarillo, que se puede archivar el *pre-print* (es decir, la versión previa a la revisión por pares), y el blanco, que el archivo no está formalmente admitido (figura 2).

Por su parte, DULCINEA (http://www.accesoabierto.net/dulcinea/) tiene como objetivo identificar y analizar las políticas editoriales de las revistas españolas respecto al acceso a sus textos y archivos, los derechos de *copyright* sobre éstos, y cómo pueden afectar a su posterior autoarchivo o depósito en repositorios institucionales o temáticos. El propósito de DUL-CINEA no sólo es facilitar esta información, sino también difundir buenas prácticas respecto al establecimiento de unas políticas claras sobre el *copyright* de los trabajos publicados, del empleo de licencias de uso o reutilización de los mismos en unos términos claros, tanto para el autor como para el lector. DULCINEA permite conocer los datos siguientes: a) datos de identificación y localización en internet; b) tipo de acceso a los

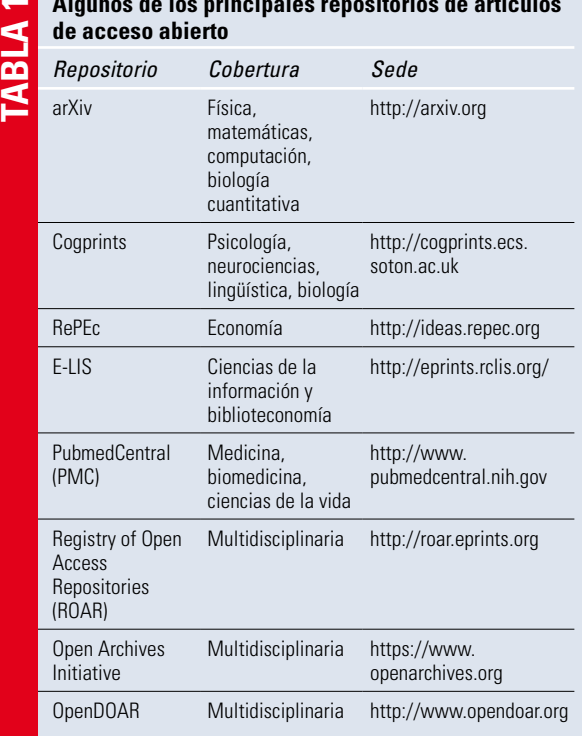

**Algunos de los principales repositorios de artículos** 

contenidos e información sobre políticas de *copyright*, y c) información sobre las condiciones del autoarchivo o depósito de sus trabajos en repositorios temáticos, institucionales o páginas web de los autores. Asimismo, identifica las fuentes de información de los datos anteriores y clasifica las revistas por colores atendiendo a la taxonomía de SHERPA-RoMEO (figura 3).

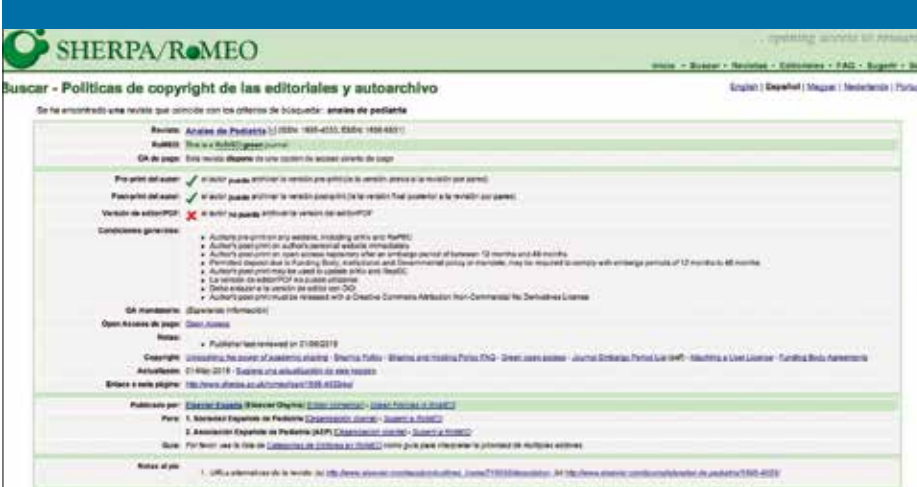

**Figura 2.** *Ejemplo de registro de una revista pediátrica en SHERPA-RoMEO*

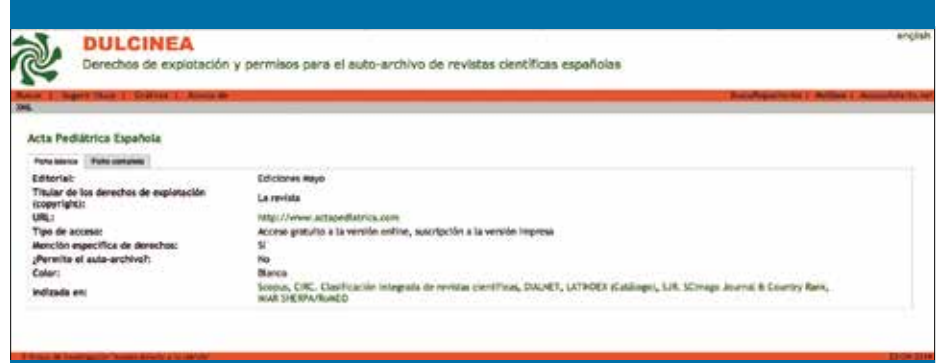

**Figura 3.** *Información sobre «Acta Pediátrica Española» que proporciona DULCINEA*

Una vez averiguado si nuestro artículo está libre de embargo (o una vez disponemos de un *pre-print* o copia de autor), el siguiente paso es subirlo a un repositorio. Esta tarea no suele ser complicada, pues todos los repositorios ofrecen ayudas, generalmente bajo el nombre de «Guía de autoarchivo», que explican el procedimiento que seguir para incorporar los artículos. Es el caso de repositorios como RUIdeRA (Universidad de Castilla-La Mancha) (https://ruidera.uclm.es), DIGITUM (https://digitum.um.es/xmlui/) (Universidad de Murcia) y RODERIC (http:// roderic.uv.es) (Universitat de València), entre otros.

# **Publicar y compartir los datos brutos de investigación**

Los datos brutos de investigación se definen como los hechos registrados y aceptados por la comunidad científica que se utilizan para validar los resultados de la investigación.

Los beneficios de compartir datos para su reutilización son diversos y han sido ampliamente debatidos en la bibliografía23-26. De forma resumida, compartir datos permite realizar nuevos análisis con costes mínimos aprovechando los datos ya existentes, estimula los descubrimientos adicionales, evita la repetición de proyectos que utilizan los mismos agentes, aparatos o poblaciones, y previene el fraude. Además, algunos autores, como Piwowar y Todd<sup>27</sup>, han demostrado que compartir los datos de investigación se asocia a un incremento en las citas. Por otra parte, otros trabajos también han concluido que las revistas que tienen políticas de apertura de datos suelen situarse en posiciones de cabeza en los *rankings* de revistas por factor de impacto<sup>23,24,26-28</sup>.

Sin embargo, los investigadores también han declarado temores, desconfianzas y prejuicios para compartir sus datos de investigación. Algunos manifiestan que han dedicado mucho tiempo y esfuerzo en sus investigaciones y temen que sus datos sean plagiados sin el debido reconocimiento, que sean malinterpretados o bien que análisis externos contradigan las  $interpretaciones iniciales<sup>24,26</sup>$ . Otros temores tienen que ver con el desconocimiento del procedimiento para llevar a cabo el uso compartido de datos, con la falta de tiempo y de infraestructuras y de apoyo técnico para hacerlo posible, ya que los datos, para que sean reutilizables, han de incluirse en formatos adecuados que lo posibiliten, lo que conlleva una alta inversión de tiempo y de recursos<sup>24,27</sup>.

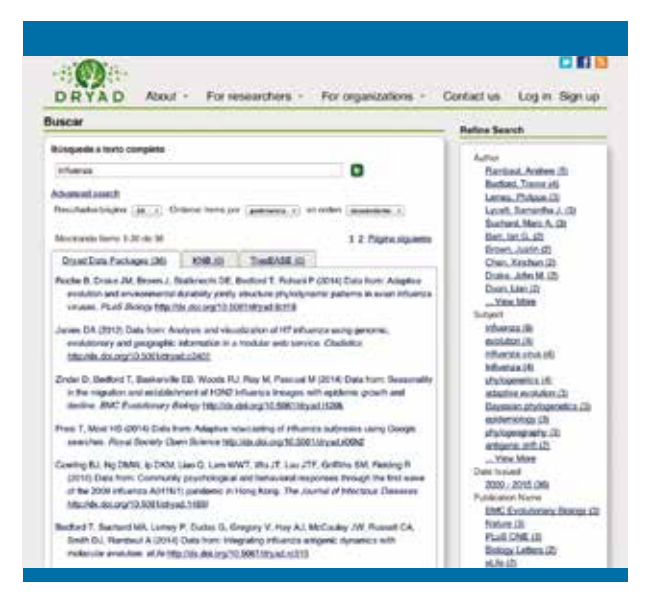

**Figura 4.** *Resultados de una búsqueda sobre «Influenza» en Dryad Digital Repository*

Estos inconvenientes se pueden abordar, según algunos expertos25, promoviendo políticas de protección de datos y de incentivos a los investigadores que los depositen para compartirlos. Para la protección de los datos se podrían establecer periodos de embargo en su uso, así como la obligación de citarlos de forma similar a la citación de artículos. Las políticas de promoción e incentivos deberían impulsar un cambio de mentalidad que transforme la actual predisposición al *publish or perish* en *share your data or perish*24,26,27.

Desde el punto de vista técnico, los datos para compartir deberían cumplir una serie de requisitos que les permitan ser citables y localizables. El primer requisito debe ser, como es lógico, que exista una vinculación entre el artículo y los datos en los que se basa. Podría tratarse del mismo DOI *(digital object identificator)* del artículo, al que se añadiría un código que indicaría que nos encontramos ante los datos de investigación de un trabajo científico.

Una vez tomada la decisión de compartir los datos, el siguiente paso es saber dónde se pueden depositar y algunas cuestiones técnicas referidas al formato que éstos deben tener.

#### *¿Dónde depositar los datos?*

Para el depósito de los datos se pueden elegir tres opciones diferentes: las plataformas digitales de las revistas, los repositorios de datos y las webs personales o institucionales.

En relación con la primera opción, algunas plataformas de revistas ofrecen la posibilidad de que los autores que publican los artículos los acompañen de archivos en diversos formatos con materiales que los complementan, como tablas y figuras suplementarias, o bien los datos brutos en los que se ha basado el trabajo de investigación. Es el caso de algunas revistas, como

*Revista Española de Cardiología*, *Fertility and Sterility* y otras muchas. Para saber si una revista admite este tipo de material, deben consultarse las «Instrucciones para los autores».

La segunda opción consiste en depositar los datos en repositorios específicos de datos. Para saber qué repositorios de datos existen en la actualidad, puede consultarse ODISEA (http://odisea.ciepi.org) o re3data.org (Registry of Research Data Repositories), inventarios internacionales de repositorios que admiten conjuntos de datos de investigación. Existen repositorios multidisciplinarios, como Dryad Digital Repository (http://datadryad.org) (figura 4), Figshare (http://figshare.com), Zenodo (http://zenodo.org) y Dataverse (http://dataverse.org).

La tercera opción consiste, como se ha dicho, en depositar los datos en los sitios web institucionales o personales del autor. Ésta es la opción menos aconsejable, sobre todo en las webs personales, dadas las escasas garantías de perdurabilidad de muchas de ellas.

#### **Incluir los trabajos en Google Scholar y crear un perfil en Google Scholar Citations**

Google Scholar es un buscador de recursos de carácter académico. Google Scholar (o Google Académico) considera documento académico el que está alojado en webs académicas (universidades, centros de investigación, editoriales, repositorios, bibliotecas), incluyendo, por tanto, artículos de revistas científicas y libros, comunicaciones y ponencias a congresos, informes científico-técnicos, tesis, tesinas y memorias de grado, trabajos depositados en repositorios, webs académicas, universidades y centros de I+D. A diferencia de las bases de datos bibliográficas tradicionales, Google Scholar no vacía contenidos de revistas, sino que rastrea sistemáticamente la Red siguiendo la misma filosofía que Google. Google Scholar permite encontrar el texto completo de numerosos trabajos, así como la producción bibliográfica de un autor, revista o asunto, las citas que recibe un trabajo y las citas que recibe un autor. Identifica las distintas versiones de los documentos, seleccionando como versión primaria el texto completo publicado en editoriales frente a *pre-prints* en repositorios, congresos u otras fuentes.

Si nuestros trabajos han sido indexados en una base de datos bibliográfica, Google Scholar los capturará y los mostrará en las búsquedas. Si no es así, para conseguir que nuestros trabajos sean indexados podemos seguir varias estrategias, como subir los trabajos a un repositorio temático o institucional, a la web de nuestra universidad, o rellenar el formulario del apartado «Asistencia a editores» y remitirlo a Google dando de alta nuestra web.

El siguiente paso consiste en crear un perfil propio en Google Scholar Citations (https://scholar.google.es/intl/es/scholar/citations.html), indicando los datos de afiliación, los datos personales, las palabras clave y los intereses de investigación.

| Rafael Aleksandre-Banavert<br>Special Research Council CSIC, University of Valencia, Spain<br>Sibiometrics, Information, Scientismatics, Research availables, Coan data<br>Directed in the common confidential do use and |                | <b>Mount P.</b> | Google Académico<br><b>Instrumental</b>                                                                                                    |
|----------------------------------------------------------------------------------------------------|----------------|-----------------|----------------------------------------------------------------------------------------------------|
| 164 S-20                                                                                                    | <b>EXAMINE</b> | his             | <b>Subject 40 Hites</b><br><b><i><u>SECRET DESIGN</u></i></b><br><b>Take</b><br><b>SEP</b><br>$\alpha$<br>1474<br><b>Material</b><br>23<br>w                                                                                                    |
| Fi facto da insuezo da las inclusa continua: Instantono al<br>indications silumation<br>8. Hatsards Barston, Al Valdergradaries & Basilea Prix<br>\$1. percent line in the last Prime Project                             | 1m             | <b>JAKE</b>     | $\overline{a}$<br><b>Subset PA</b><br><b>ALC</b><br>Commission Islamical<br>Arkalla Norman Armusic<br>Midaletta Bellisakoa, Pilippin<br><b>Carinia Intern Milita</b><br>Antonio Furnecibatura<br>Lineted Cariolic Creative<br><b>Astrolo Vista Liber</b><br><b>Fameron Panel</b><br><b>Missel Vitakiai</b><br>Jone Marret Politiqued Calif.<br>Last AA1an Sami Mar<br>Auto Falcos<br>Mikha Francisco Mixed<br>Alpia Baccia-Baccia |
| Redes de coautorias y consideración institucional en Rayonta<br>Esseñole da Candidogia<br>JL Transmorta Sucert, G Genetikal Alusale, F x Italiansen Sultan<br>becam francisco na Cardelaga di CO, Industri                | . .            | 100             |                                                                                                    |
| Factor de impacto de las revultos médicas espeñolas<br>(C Yackersing Zunk) M Statistics Colour, It Ever Marmake,<br>Medicine Christe 123 PAIL 247 214                                                                     |                | -               |                                                                                                    |
| Analisis del consume de información pe la revista Modicina<br><b>Chicago</b><br>Arkansarden, JV Gerekaal Schores; IN, Turung, JM Lisas-Princip<br>Modernie offense Val 25 y 198 281                                       |                |                 |                                                                                                    |
| Flades de constarta y colaboración institucional an Flantaia de<br>Mauminola<br>Il Service Annex è Alexandreux, il Service de Sos AP Bennes, -<br>Trachette trè-recommission dis (77), doctobbr's                         |                |                 |                                                                                                    |
| The impact better in non-fingingh appetiting countries<br>If Decolate Minister, JC Sattements Auto, A Joseph Me Automotive<br>Downtownship for UC 20-P-P-1                                                                |                | $10 - 1$        |                                                                                                    |
| El forbr de intoecto y los cómputos de citaxen la siveuación de la<br>A Kosmitika Battered, A Kisiac Tomoro<br>Resident sided, HMA399.                                                                                    |                | ,,,             |                                                                                                    |

**Figura 5.** *Imagen del registro de un investigador en Google Scholar Citations*

Para que nuestros datos y publicaciones aparezcan en los resultados de las búsquedas de Google Scholar Citations, el perfil debe ser público y disponer de una dirección de correo electrónico de una universidad u organismo público de investigación (las direcciones no institucionales, como gmail.com, hotmail. com, etc., no son aptas) (figura 5).

Este perfil permitirá diferentes opciones:

- Difundir nuestras publicaciones científicas.
- Mejorar su visibilidad e impacto.
- Gestionar y mantener actualizado nuestro currículum.
- Conocer algunos indicadores bibliométricos, como el número de citas, el índice h y el índice i10 (documentos con al menos 10 citas).
- Gráfico evolutivo del número de citas.
- Saber quién nos cita y acceder a los artículos donde se nos cita.
- Seguir a científicos relevantes en nuestra área.
- Estar al día recibiendo alertas de quién cita nuestros trabajos.
- Estar al día recibiendo alertas de trabajos nuevos.
- Añadir coautores en nuestro perfil.

# **Aprovechar las herramientas de la web 2.0**

La web 2.0 incluye una serie de herramientas y aplicaciones destinadas a mejorar la comunicación, cuyos principios fundamentales son la participación y colaboración de los usuarios en la creación y el uso de la información. Se basa en el trabajo colectivo para crear nuevos contenidos, reutilizarlos, actualizarlos y enriquecerlos con opiniones y valoraciones, así como en la universalidad, el acceso libre a la información y la posibilidad de establecer relaciones sociales<sup>29,30</sup>. Sus principales aplicaciones, herramientas y recursos son las wikis, las aplicaciones para compartir vídeos, fotografías o presentaciones de diapositivas (como Youtube y SlideShare), los blogs y las redes sociales académicas. Estas herramientas se pueden utilizar fácilmente para difundir los resultados de nuestros trabajos, y así lograr una mayor difusión y, presumiblemente, un mayor impacto. A continuación presentamos algunos ejemplos de cómo estas aplicaciones pueden contribuir a aumentar la difusión y el impacto de los trabajos:

#### *Incluir contenidos en las wikis*

Las wikis son sitios web de creación de contenidos colaborativos que pueden ser editados continuamente y se basan en el conocimiento colectivo, creciendo con el trabajo común de los distintos usuarios interesados en un mismo tema. Si existen ya páginas en alguna de ellas que tratan sobre nuestras investigaciones, podemos editarlas y añadir referencias a nuestros artículos. En caso de que no exista ninguna entrada o página, siempre es posible crear una nueva. Su construcción es muy simple y rápida, pues se realiza directamente desde el navegador con un procesador de textos sencillo, y no requiere instalar ningún programa de edición específico. Existen numerosas wikis relacionadas con la medicina y la pediatría, tal como se expuso en dos artículos previos de Coronado et al.<sup>29,30</sup>.

#### *Participar en redes sociales*

Las redes sociales se han convertido en una herramienta muy significativa para difundir noticias y acontecimientos. Las redes sociales académicas permiten conversar con personas que comparten los mismos intereses de investigación y conocer de forma inmediata lo que se está haciendo. Por tanto, son un medio adecuado para divulgar entre colegas nuestra experiencia profesional, nuestros logros y los trabajos interesantes. Si en la red social no existe ningún grupo que trate sobre nuestros intereses de investigación, es posible iniciar uno. Algunos ejemplos de este tipo de redes son ResearchGate (http://www. researchgate.net), Academia.edu (https://www.academia.edu) y Linkedin (https://es.linkedin.com).

#### *Participar en Twitter*

Twitter es una forma ideal de llegar a nuevos públicos, pues permite enviar mensajes de texto plano de corta longitud, llamados *tweets*, que se muestran en la página principal del usuario. Los usuarios pueden suscribirse a los *tweets* de otros usuarios y seguir sus mensajes. Twitter nos permite configurar los términos de búsqueda para poder elegir lo que se está «hablando» según nuestras áreas de interés. Numerosos investigadores están promoviendo cada vez más sus contenidos a través de esta red.

#### *Subir vídeos profesionales a la red*

Los vídeos se utilizan cada vez más como forma de introducirse en la investigación de un tema. Si nuestro trabajo o artículo dispone de contenidos aptos para divulgar en este formato, una buena opción para difundirlos es depositarlos en canales de vídeo en la Red, como Youtube o SciVee (www.scivee.tv), website que permite subir, ver y compartir vídeos científicos y conectarlos con la literatura científica. Si el vídeo es de calidad, también puede intentarse su publicación en JoVE-Journal of Visualized Experiments, la primera videorrevista mundial que publica vídeos experimentales revisada por pares (http:// www.jove.com). Todos los artículos incluidos en JoVE están también indexados en bases de datos como PubMed/MEDLINE y Scopus.

#### *Crear un blog propio*

Se trata de una buena opción para poder difundir todas las actividades relacionadas con nuestra área de investigación, los trabajos publicados y los relacionados, comentarios, conferencias, eventos, cobertura de la prensa y de los medios sobre nuestra área, etc. También nos permite lanzar preguntas interesantes a los potenciales colegas que nos lean y, así, estimular el debate. El blog permite, además, vincular nuestros trabajos y facilitar su difusión. Cuanto más escribamos en el blog, mejor posicionada aparecerá nuestra página en las búsquedas que hagan otros colegas, especialmente cuando utilizan Google Académico. Existen numerosos programas gratuitos para crear nuestro blog, como WordPress, Blogger, OpenSalon, Squarespace, LiveJournal y Typepad, entre otros.

#### *Crear una página web propia*

De forma similar a lo expuesto en el párrafo anterior, una web propia permite incluir en ella cualquier documento relacionado con nuestra actividad académica y en cualquier formato. Las páginas web pueden crearse de forma fácil con programas gratuitos como Google Sites o Kompozer. Otros programas interesantes son WebEasy, Web Creator Pro, Adobe Flash Professional y MAGIX Web Designer Premium. Una vez diseñada la web, sólo hay que integrarla en algún servidor y actualizarla periódicamente.

#### *Compartir referencias con CiteULike*

CiteUlike es un servicio gratuito que permite almacenar, organizar y compartir los trabajos académicos. Cuando leemos un documento de interés en la web, CiteUlike puede añadirlo a nuestra biblioteca personal con todos los datos bibliográficos, lo que nos evita el trabajo de introducirlos manualmente. Por otra parte, podemos compartir nuestra biblioteca con otros compañeros y encontrar quién está leyendo los mismos artículos.

#### *Participar en listas de distribución*

Participar en listas de distribución permite contactar con otros investigadores, discutir temas de interés común, encontrar nuevos recursos y compartir y resolver problemas. Es un buen sistema para captar seguidores e introducirlos en nuestro trabajo. En España, la principal fuente para localizar listas de interés es el servicio de lista de distribución de RedIRIS.

#### *Compartir las presentaciones de diapositivas*

Compartir las presentaciones de diapositivas también es una buena forma de difundir nuestra actividad, pues en estas pre-

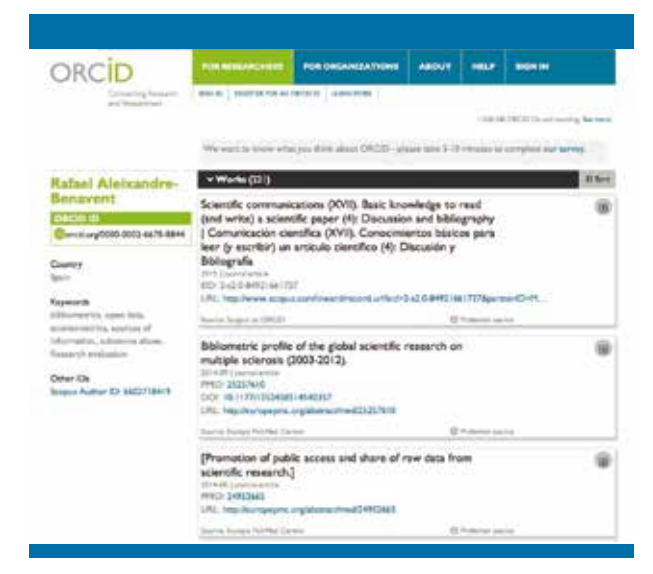

**Figura 6.** *Perfil de un investigador en ORCID*

sentaciones podemos incluir enlaces a nuestros trabajos. El sitio web de alojamiento de diapositivas más conocido es SlideShare (http://es.slideshare.net), que ofrece a los usuarios la posibilidad de subir y compartir las presentaciones en varios formatos.

#### *Crear un perfil propio en ORCID*

ORCID es un sistema que asigna y mantiene un identificador para cada investigador, al que es posible vincular las actividades y los resultados de la investigación. Cada vez son más las instituciones que solicitan a los investigadores este código, lo que les permite acceder a su currículum y publicaciones. Una vez conseguido el identificador y actualizado nuestro perfil en ORCID, una buena opción para difundirlo es incluirlo al pie de nuestra firma de correo, como si formara parte de ella. De esta manera, cualquier colega puede acceder de forma fácil a nuestras publicaciones (figura 6).

# **Bibliografía**

- 1. Bourne PE. Ten simple rules for getting published. Plos Comput Biol. 2005; 1: 341-342.
- 2. González de Dios J, González-Muñoz M, Alonso-Arroyo A, Aleixandre-Benavent R. Comunicación científica (VI). Conocimientos básicos para elaborar un artículo científico (1): Diez pasos a seguir. Acta Pediatr Esp. 2013; 71(10): 229-235.
- 3. González de Dios J, González-Muñoz M, Alonso-Arroyo A, Aleixandre-Benavent R. Comunicación científica (VII). Conocimientos básicos para elaborar un artículo científico (2): El fondo (lo que se dice). Acta Pediatr Esp. 2013; 71(11): e358-e363.
- 4. González de Dios J, González-Muñoz M, Alonso-Arroyo A, Aleixandre-Benavent R. Comunicación científica (VIII). Conocimientos básicos para elaborar un artículo científico (3): La forma (cómo se dice). Acta Pediatr Esp. 2014; 72(1): 26-30.
- 5. González de Dios J, González-Muñoz M, Alonso-Arroyo A, Aleixandre-Benavent R. Comunicación científica (IX). Conocimientos bási-

cos para elaborar un artículo científico (4): Los aspectos gráficos (tablas y figuras). Acta Pediatr Esp. 2014; 72(2): 45-49.

- 6. González de Dios J, González-Muñoz M, Alonso-Arroyo A, Aleixandre-Benavent R. Comunicación científica (X). Conocimientos básicos para elaborar un artículo científico (5): Los aspectos estadísticos (más que números). Acta Pediatr Esp. 2014; 72(3): 63-70.
- 7 González de Dios J, González-Muñoz M, Alonso-Arroyo A, Aleixandre-Benavent R. Comunicación científica (XIV). Conocimientos básicos para leer (y escribir) un artículo científico (1): Lectura crítica de documentos científicos. Acta Pediatr Esp. 2014; 72(7): e244-e251.
- 8. González de Dios J, González-Muñoz M, Alonso-Arroyo A, Aleixandre-Benavent R. Comunicación científica (XVI). Conocimientos básicos para leer (y escribir) un artículo científico (3): Material y métodos y Resultados. Acta Pediatr Esp. 2014; 72(9): 203-208.
- 9. González de Dios J, González-Muñoz M, Alonso-Arroyo A, Aleixandre-Benavent R. Comunicación científica (XVII). Conocimientos básicos para leer (y escribir) un artículo científico (4): Discusión y Bibliografía. Acta Pediatr Esp. 2014; 72(10): 223-229.
- 10. González de Dios J, González-Muñoz M, Alonso-Arroyo A, Aleixandre-Benavent R. Comunicación científica (XVIII). Conocimientos básicos para leer (y escribir) un artículo científico (5): Listas de comprobación de documentos. Acta Pediatr Esp. 2014; 72(11): e389-e392.
- 11. Aleixandre-Benavent R, Alonso-Arroyo A, González-Muñoz M, González de Dios J. Comunicación científica (XXIII). Lenguaje médico (1): Usos y abusos de las abreviaturas y siglas en el lenguaje médico y en pediatría. Acta Pediatr Esp. 2015; 73(5): 134-140.
- 12. Aleixandre-Benavent R, Alonso-Arroyo A, González-Muñoz M, González de Dios J. Comunicación científica (XXIV). Lenguaje médico (2): Los epónimos en el lenguaje médico de la pediatría. Acta Pediatr Esp. 2015; 73(6): 164-170.
- 13. Aleixandre-Benavent R, Alonso-Arroyo A, González-Muñoz M, González de Dios J. Comunicación científica (XXV). Lenguaje médico (3): Defectos en los títulos de los artículos publicados en las revistas pediátricas españolas. Acta Pediatr Esp. 2015; 73(7): e176-e182.
- 14. Aleixandre-Benavent R, Valderrama Zurián JC, Bueno Cañigral FJ. Utilización adecuada del lenguaje médico: principales problemas y soluciones. Rev Clin Esp. En prensa 2015 [DOI: http://dx.doi. org/10.1016/j.rce.2015.04.001].
- 15. Moed H. Measuring contextual citation impact of scientific journals. J Inform. 2010; 4: 256-277.
- 16. González-Alcaide G, Valderrama-Zurián JC, Aleixandre-Benavent R. The impact factor in non-English-speaking countries. Scientometrics. 2012; 90: 1-15.
- 17. Aleixandre Benavent R, Valderrama Zurián JC, González Alcaide G. El factor de impacto de las revistas científicas: limitaciones e indicadores alternativos. Prof Inf. 2007; 16: 4-11.
- 18. Lawrence S. Free online availability substantially increases a paper's impact. Nature. 2001; 411(6.837): 521.
- 19. Eysenbach G. Citation advantage of open access articles. PLOS Biology. 2005; 4: 692-698.
- 20. Gargouri Y, Hajjem C, Larivière V, Gingras Y, Carr L. Self-selected or mandated, open access increases citation impact for higher quality research. PLoS ONE. 2010; 5: e13636.
- 21. Riera M, Aibar E. Does open access publishing increase the impact of scientific articles? An empirical study in the field of intensive care medicine. Med Intensiva. 2013; 37: 232- 240.
- 22. Harnad S. Optimizing OA self-archiving mandates: what?, where?, when?, why?, how? [consultado el 3 de septiembre de 2015]. Disponible en: http://openaccess.eprints.org/index.php?/archives/ 136-guid.html
- 23. Aleixandre-Benavent R, Vidal-Infer A, Alonso-Arroyo A, Valderrama-Zurián JC, Bueno-Cañigral F, Ferrer-Sapena A. Public availability of published research data in substance abuse journals. Int J Drug Policy. 2014; 25: 1.143-1.146.
- 24. González LM, Saorín T, Ferrer A, Aleixandre-Benavent R, Peset F. Gestión de datos de investigación: infraestructuras para su difusión. Prof Inf. 2013; 22: 414-423.
- 25. Aleixandre-Benavent R, Alonso-Arroyo A, Vidal-Infer A, Catalá-López F. Fomento del acceso público y el uso compartido de los datos brutos procedentes de la investigación científica. Med Clin (Barc). 2015; 144: 283-284.
- 26. Aleixandre-Benavent R, Ferrer-Sapena A, Alonso-Arroyo A, Peset F. Compartir datos de investigación en cardiología. Rev Esp Cardiol. 2013; 66: 1.007-1.008.
- 27. Piwowar HA, Todd J. Data reuse and the open data citation advantage. Vision Peer J. 2013; 1: e175.
- 28. Alsheikh-Ali AA, Qureshi W, Al-Mallah MH, Ioannidis JPA. Public availability of published research data in high-impact journals. PLoS ONE. 2011; 6: e24357.
- 29. Coronado Ferrer S, Peset Mancebo F, Ferrer Sapena F, González de Dios J, Aleixandre-Benavent R. Web 2.0 en medicina y pediatría (I). Acta Pediatr Esp. 2011; 69(1): 3-11.
- 30. Coronado Ferrer S, Peset Mancebo F, Ferrer Sapena F, González de Dios J, Aleixandre-Benavent R. Web 2.0 en medicina y pediatría (II). Acta Pediatr Esp. 2011; 69(2): 79-87.